# **Introduction to Shibboleth**

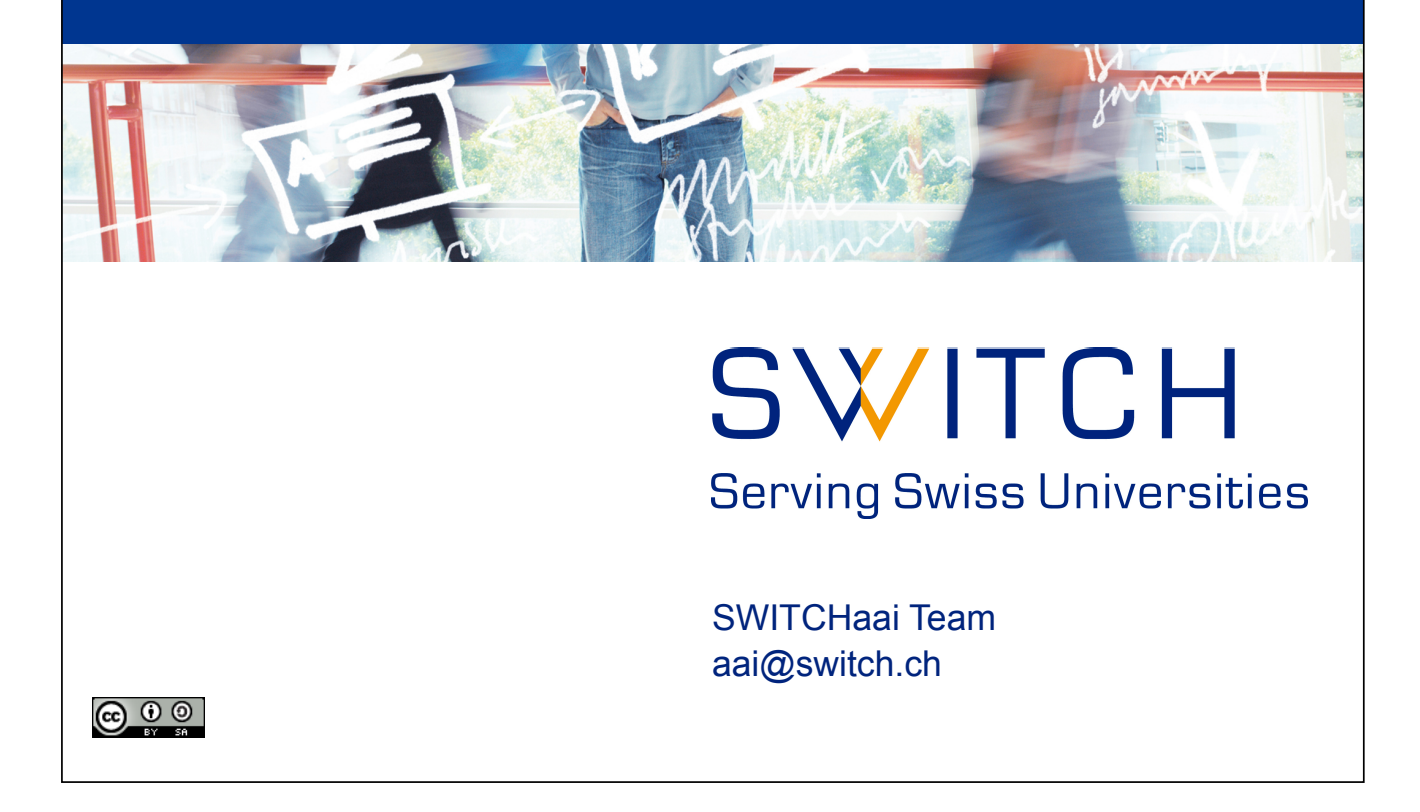

2

## Agenda

- What is Shibboleth?
- IdP/SP Communication
- Shibboleth 1 & 2
- Support Resources

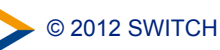

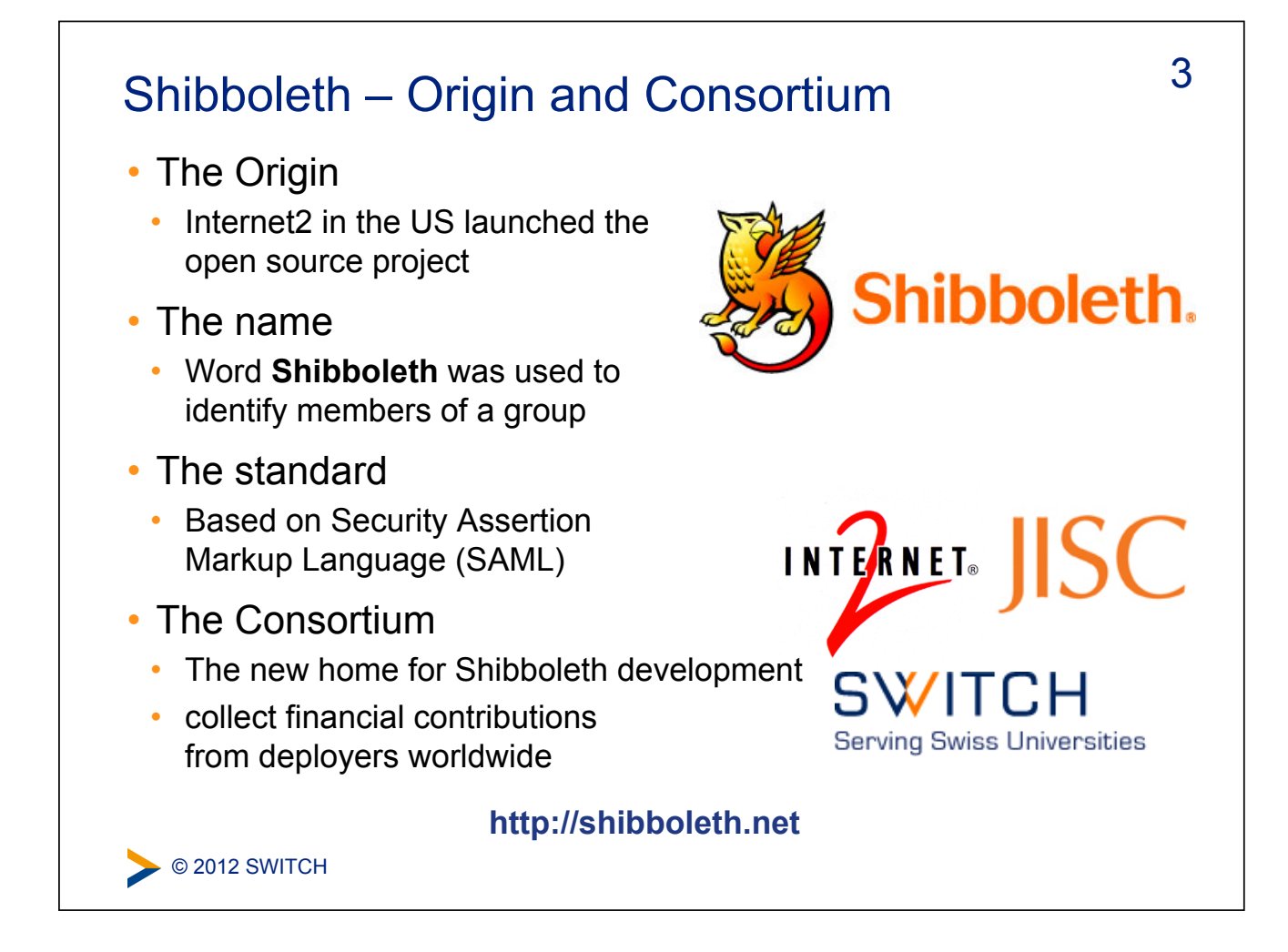

## What is Shibboleth?

- Technically it's a project group, like Apache or Eclipse, whose core team maintains a set of software components
- Most people think of it as the set of software components
	- OpenSAML C++ and Java libraries
	- Shibboleth Identity Provider (IdP)
	- Shibboleth Service Provider (SP)
	- Shibboleth Discovery Service (DS)
	- Shibboleth Metadata Aggregator (MA)
- Taken together these components make up a federated identity management (FIM) platform.
- You might also think of Shibboleth as a multi-protocol platform that enforces a consistent set of policies.

© 2012 SWITCH

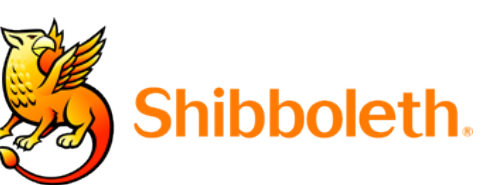

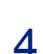

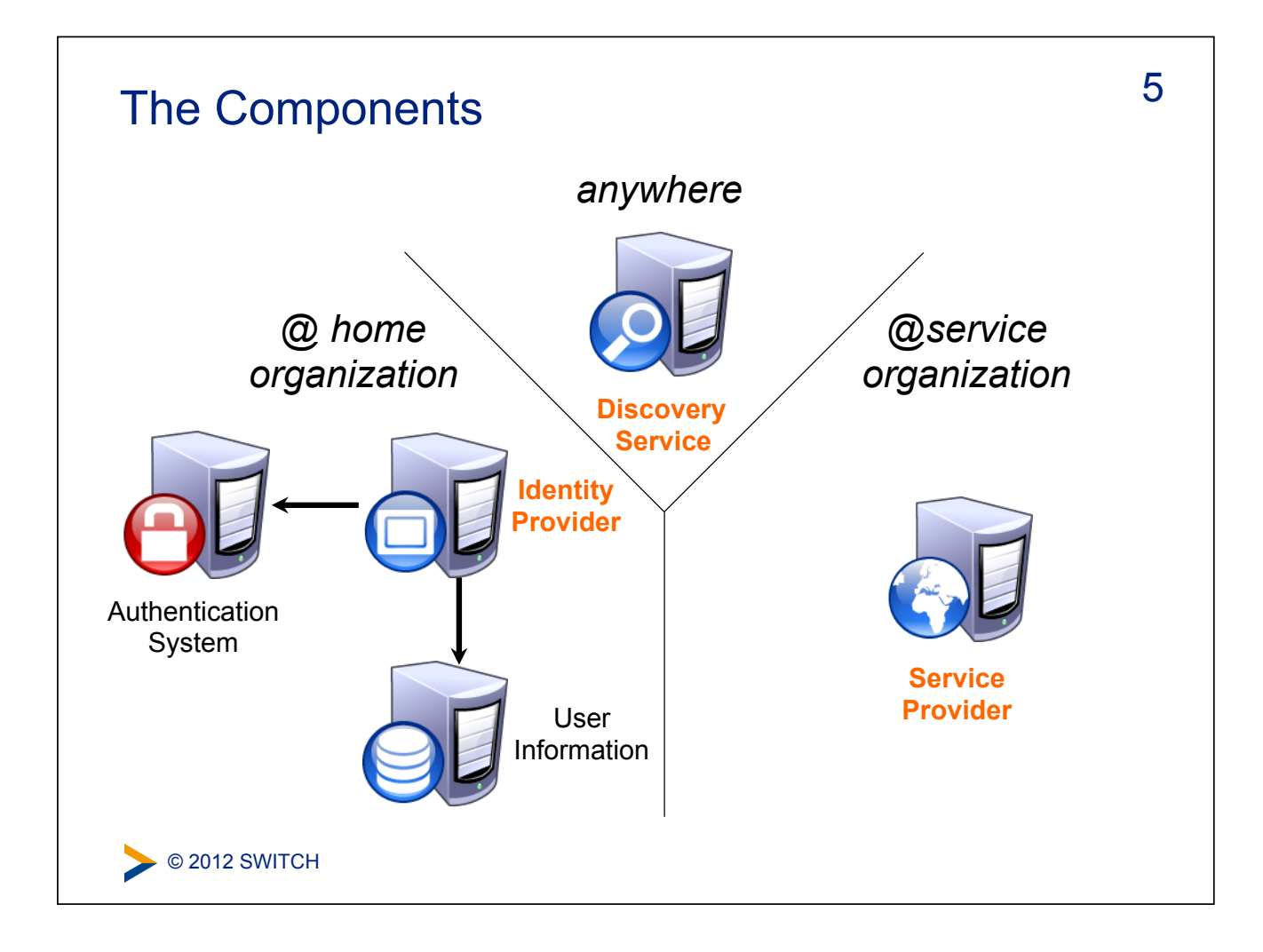

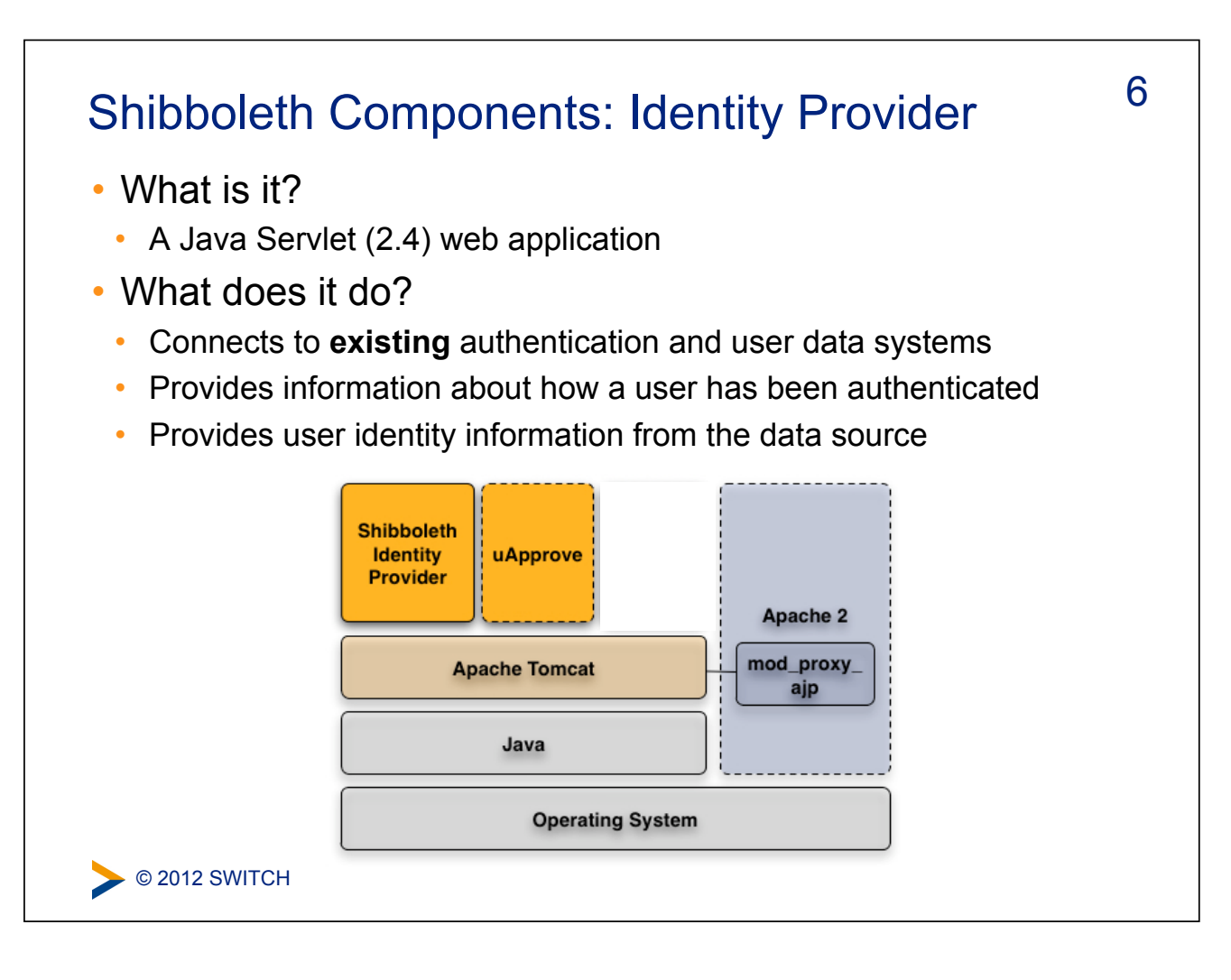

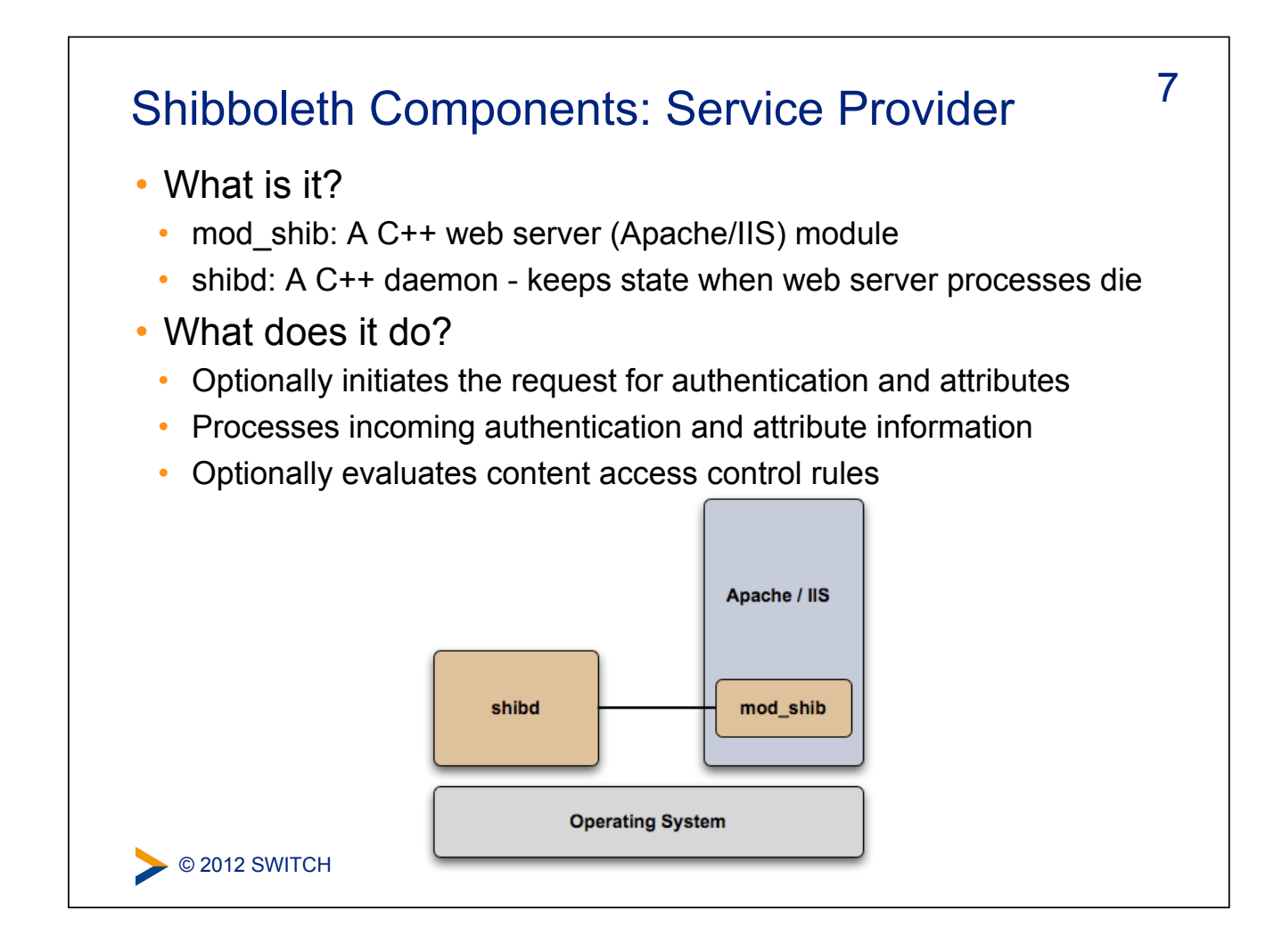

#### 8 Shibboleth Components: Discovery Service • What is it? • A Java Servlet (2.4) web application • What does it do? • Asks the user to select their home organization from a list Shibboleth **Discovery Service** Apache 2 Tomcat / JBoss / Weblogic / mod\_proxy **Webshpere / Jetty** ajp **Java 1.5+ Operating System** See also an Alternative Implementation: http://switch.ch/aai/wayf © 2012 SWITCH

## Terminology (1)

- SAML Security Assertion Markup Language The standard describing the XML messages sent back and forth by the Shibboleth components (two versions: 1.1, 2.0)
- Profile Standard describing how to use SAML to accomplish a specific task (e.g. SSO, attribute query)
- Binding Standard that describes how to take a profile message and send it over a specific transport (e.g. HTTP)
- Front-channel A binding that sends message through a user's browser via redirects or form posts
- Back-channel A binding where the entities connect directly to each other

C 2012 SWITCH

### Terminology (2)

- entityID Unique identifier for an IdP or SP
- Assertion The unit of information in SAML
- NameID An identifier by which an IdP knows a user
- Attribute A named piece of information about a user

10

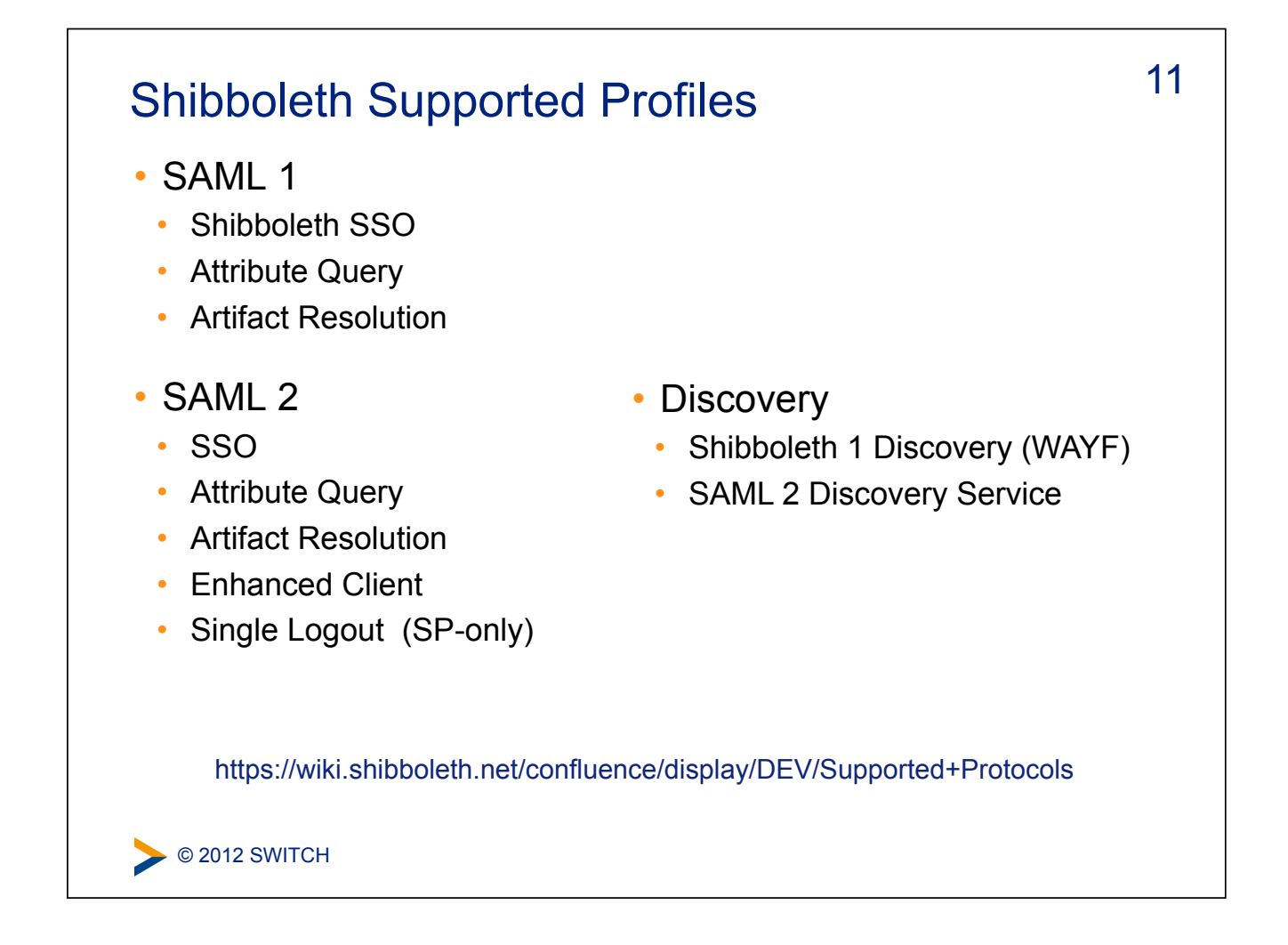

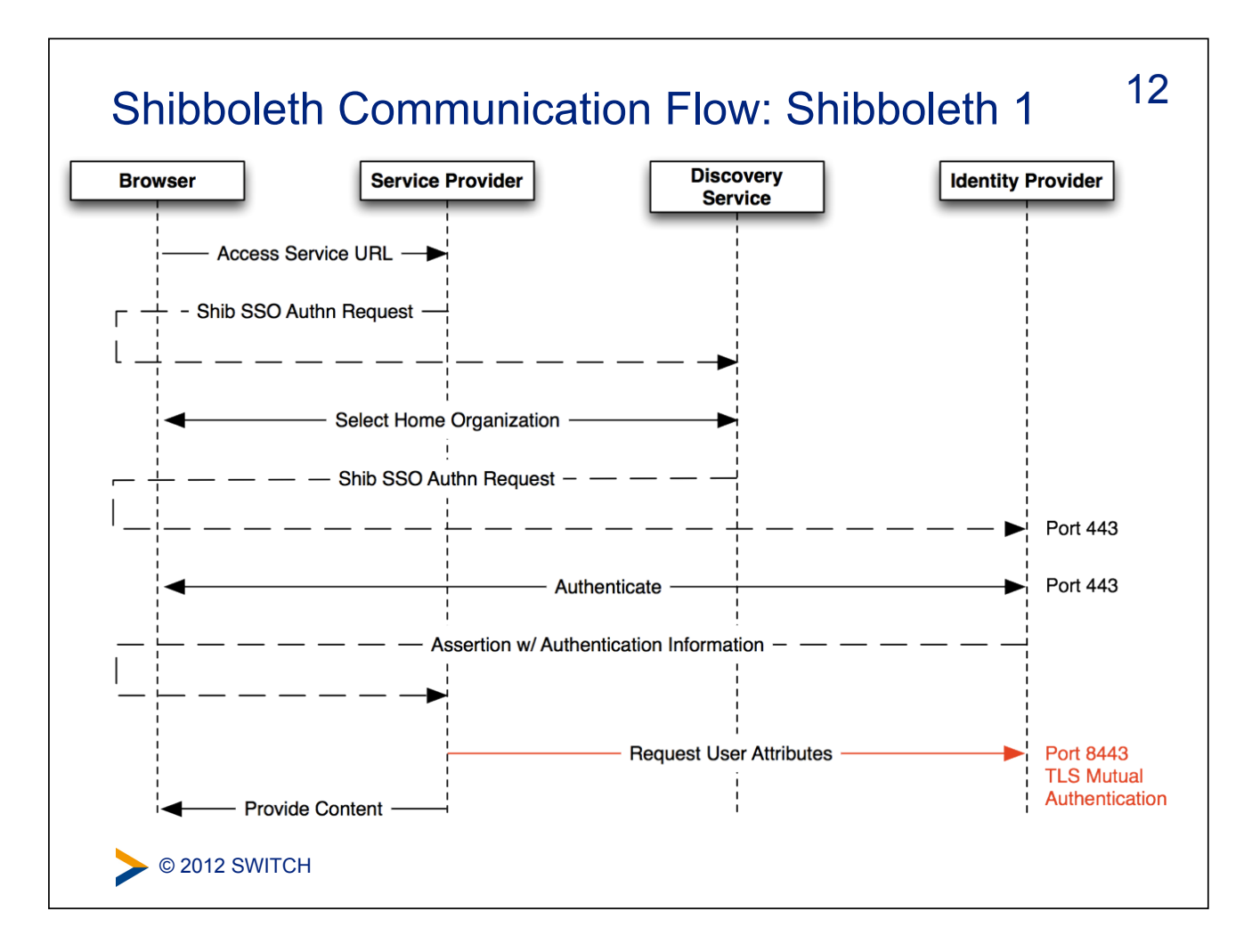

![](_page_6_Figure_0.jpeg)

![](_page_6_Figure_1.jpeg)

![](_page_7_Picture_0.jpeg)

## Shibboleth 1.3 to 2.X migration

• Shibboleth 2 is backwards compatible with 1.3

• Obviously new SAML 2 features don't work with Shibboleth 1.3

16

- Entity's should embed their certificates in their metadata
	- This is required in order to support SAML 2 encryption
- The Shibboleth team recommends URLs for entityIDs
	- IdP entityID: **https://HOSTNAME/idp/shibboleth**
	- SP entityID: **https://HOSTNAME/shibboleth**
	- These URLs can then be used to get the metadata for the entity

![](_page_8_Picture_0.jpeg)

![](_page_8_Picture_104.jpeg)